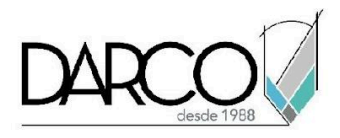

# **TEMARIO INFRAWORKS FUNDAMENTOS**

InfraWorks permite a los profesionales de arquitectura, ingeniería y construcción modelar y visualizar conceptos de diseño de infraestructura en el contexto del entorno construido y natural, lo que ayuda a comunicar de manera más eficiente las intenciones de diseño, para acelerar la toma de mejores decisiones y agilizar las aprobaciones del proyecto. También es posible agregar grandes cantidades de información para analizar y explorar diferentes posibilidades en el diseño.

### **OBJETIVO GENERAL**

Al finalizar este curso los participantes tendrán la capacidad de integrar y realizar presentaciones de modelos conceptuales usando las funciones para el manejo y análisis de proyectos de infraestructura.

### **A QUIÉN VA DIRIGIDO**

Este curso está dirigido a ingenieros civiles, arquitectos, constructores o profesionistas que requieren explorar la visualización 3D realista en un entorno natural de los prototipos o modelos conceptuales de los proyectos.

### **REQUISITOS**

Conocimientos de Windows

### **DURACIÓN**

- 20 hrs
- 18 hrs en sábado

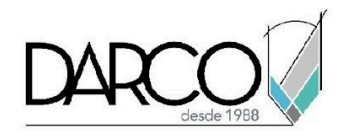

### **TEMARIO**

### **INTRODUCCIÓN AL SOFTWARE**

- Conceptos generales del software
- A quién va dirigido
- Flujos de trabajo con Civil 3D y Revit

### **CONFIGURACIONES BÁSICAS**

- Registro de cuenta nueva a infraworks
- Conceptos básicos de conectividad con autodesk 360
- Configuraciones básicas del software

#### **MANEJO E INTERFAZ DE USUARIO**

- Interfaz del usuario
- Selección de archivo o proyecto
- Herramientas de navegación sobre el proyecto
- Herramientas de selección
- Ubicación de archivos en modo Local

#### **GENERACIÓN DE MODELO**

- Generación de modelo a partir de un área seleccionada
- Creación y propiedades de estilos visuales

### **DISEÑO Y DESARROLLO DE CARRETERAS**

- Dibujo de carreteras de planeación
- Edición básica de carreteras de planeación
- Aplicación de estilos a carreteras de planeación
- Creación de estilo de carreteras
- Propiedades de información de carreteras
- Conversión de carreteras de planeación a carreteras compuestas
- Edición de perfil longitudinal de carreteras compuestas
- Modificación de explanación o talud
- Cambios de intersecciones en carreteras compuestas

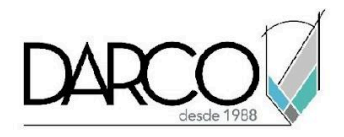

# **DISEÑO DE PUENTES**

- Conversión de carretera en puente
- Propiedades básicas de los puentes
- Cambio de tipos de ensambles
- Colocación de decoraciones en puentes
- Recolocación manual de pilares

## **DISEÑO DE TÚNELES**

- Conversión de carretera a túnel
- Propiedades básicas de los túneles
- Colocación de mobiliario urbano

## **DISEÑO DE FERROCARRILES**

- Dibujo de vías de ferrocarril
- Propiedades básicas de los ferrocarriles
- Intersección de vías con carreteras

#### **DISEÑO DE DRENAJE**

- Colocación de drenaje como desarrollo conceptual
- Dibujo de tuberías
- Colocación de alcantarillado

## **DISEÑO Y CREACIÓN DE EDIFICIOS**

- Creación y edición de edificios conceptuales
- Creación de estilos de fachada de edificios
- Creación de estilos de azotea de edificios
- Colocación de mobiliario en edificios

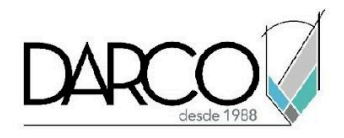

# **HERRAMIENTAS DE TERRENO**

- Áreas de terreno
- Coberturas
- Áreas de agua
- Ríos
- Grupo de árboles

## **PRESENTACIÓN**

- Títulos y leyendas
- Animaciones básicas
- Exportación de guión gráfico a video

## **IMPORTACIÓN Y EXPORTACIÓN DE MODELOS**

- Exportación de modelo IMX para Civil 3D
- Importación de modelos FBX
- Importación de modelos de Revit

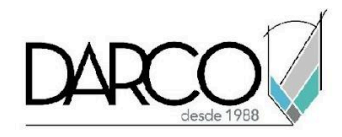

### **INFORMACIÓN ACERCA DE NUESTROS CURSOS**

- 1. Todos los cursos se imparten desde nuestra plataforma a través de zoom y además con acceso al material del curso.
- 2. Todas los contenidos de las sesiones de los cursos serán grabados, las cuales te compartiremos para visualización únicamente. Debes solicitar a tu asesor la compartición de las grabaciones una vez termine tu curso. Al confirmar tu participación en este curso aceptas que todos los contenidos de las sesiones serán grabados.
- 3. Una vez te inscribas a los cursos desde nuestra plataforma, te llegará un correo de notificación con información e instrucciones, además, de notificaciones adicionales en caso de que existan cambios o recordatorios de las fechas y horarios de tus cursos.
- 4. En el caso de los cursos en línea, debes revisar la documentación en el correo de notificación que llegará desde nuestra plataforma, el cual contiene información sobre los requisitos de infraestructura para conectarte a las sesiones del curso.
- 5. Los cursos son 100% prácticos, a medida que el instructor vaya avanzando con la explicación de los temas, irás desarrollando los ejercicios propuestos para el curso de acuerdo con este temario. Si requieres un temario personalizado consulta con tu asesor.
- 6. Deberás cumplir con asistencia del 80% del curso para obtener el certificado de participación. Los certificados pueden ser emitidos directamente por el fabricante para los softwares que aplique a través de nuestro centro de capacitación.
- 7. En las sesiones de curso se utilizará el software en la última versión, en unidades métricas y en inglés para las funcionalidades que apliquen. El software será parte de las herramientas didácticas para explicar y aplicar los conceptos.

### **REQUISITOS TECNOLÓGICOS PARA LOS CURSOS EN LÍNEA**

- 1. Debes tener instalado en software en idioma inglés en la última versión.
- 2. El software debe estar instalado sobre Sistema Operativo Windows 10 o la versión de sistema operativo más actualizada.
- 3. Si **no** cuentas con el sistema operativo indicado consulta con tu asesor por lo menos 2 días hábiles antes de comenzar tu curso online para obtener apoyo.
- 4. Comprueba la velocidad de conexión a internet tanto de subida como bajada observando que tengas el mínimo 10 MB, puedes consultar en <https://www.speedtest.net/es> (si tienes dudas sobre el resultado de la consulta, puedes enviar la información a tu asesor o envía un mail a [soporte@darco.com.mx](mailto:soporte@darco.com.mx) para obtener apoyo).